version 1.1 April 1st, 06

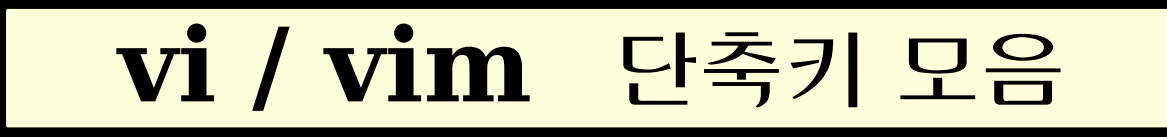

## Esc 명령 모드

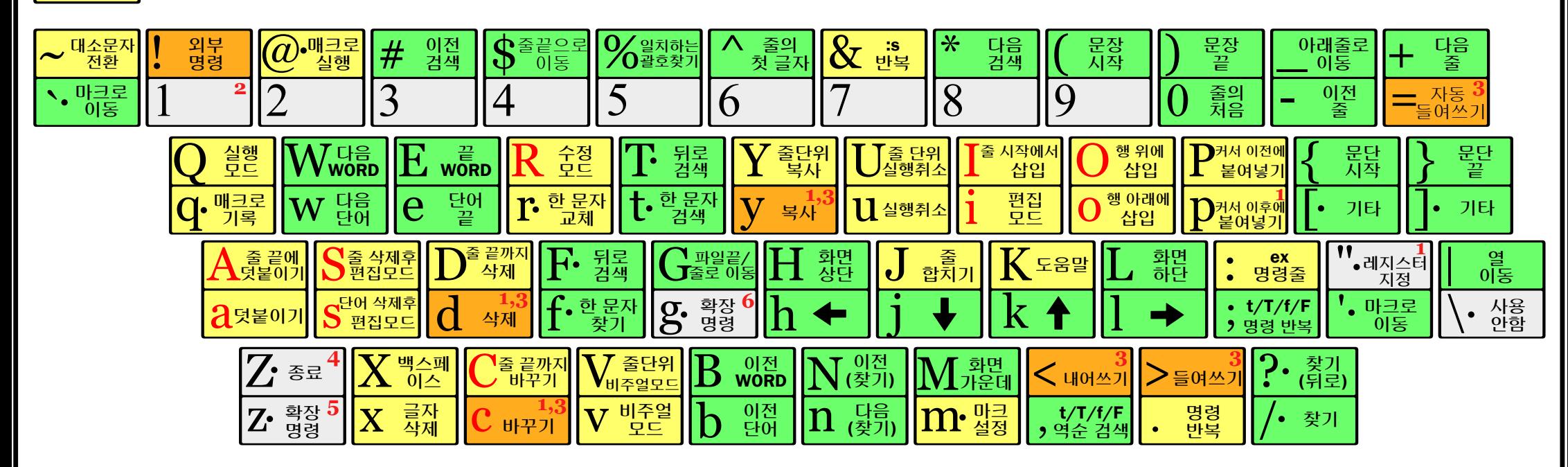

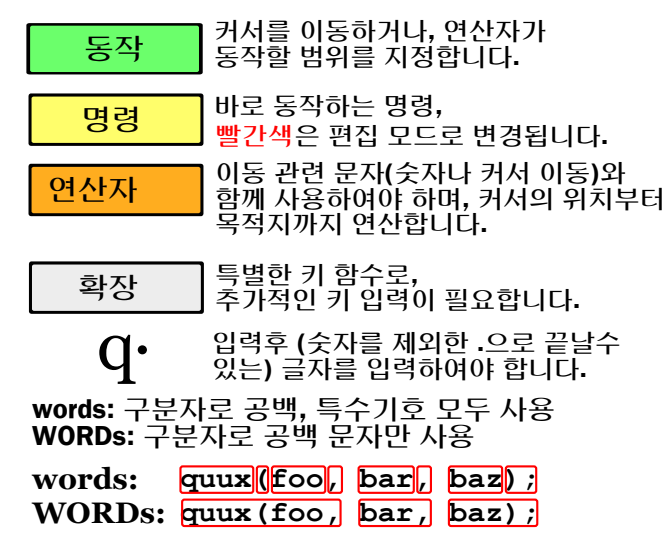

주요 명령행 명령 ('ex'): :w (저장), :q (종료), :q! (저장하지 않고 종료)  $:$ e f $($ 파일 $f$  열기), :%s/x/y/g (파일 전체에서 'x' 를 'y' 로 교체), :h (vim 도움말), :new (새 파일)

CTRL-R: 재실행 (vim), CTRL-F/-B: 페이지 위로/아래로, CTRL-E/-Y: 줄 스크롤 위로/아래로, CTRL-V: 블럭-비주얼 모드 (vim 전용) 그외 중요한 명령들:

커서를 움직여 지정한 범위에 연산자를 적용합니다. (vim 전용) 비주얼 모드:

## 참고:

- 복사/붙여넣기/지우기 명령어를 사용하기 전에 "x를 <mark>(1)</mark> 복사/붙여넣기/지우기 명령어를 사용하기 전에 "<br>- 입력하여 레지스터(클립보드)를 지정하세요. (x는 a에서 z 또는 \* 을 사용할 수 있음) (예: "ay\$ 를 입력하면 현재 커서에서 라인 끝까지의 내용을 레지스터 'a'에 저장합니다.)
- 어떤 명령을 입력하기 전에 횟수를 지정하면, 횟수만큼 (2) 반복하게 됩니다.(예: 2p, d2w, 5i, d4j)
- 연속으로 입력하는 명령은 현재의 라인에 반영됩니다. <mark>(3)</mark> 연속으로 입력하는 명령은 현재의 라인에<br>예시: dd(현재 라인 지우기), >>(들여쓰기)

(4) ZZ 는 저장후 종료, ZQ는 저장하지 않고 종료.

 $(5)$  zt : 커서가 위치한 곳을 제일위로 올리기,<br>zb : 바닥으로, zz : 가운데로

gg : 파일의 처음으로(Vim 전용), gf : 커서가 위치한 곳의 파일 열기(Vim 전용) (6)

vi/vim 에 대한 더 많은 강좌나 팁을 얻으려면 www.viemu.com (ViEmu, MS 비주얼 스튜디오를 위한 vi/vim 에뮬레이션)을 방문하십시오.